## **Printing a completion Certificate in PULSE**

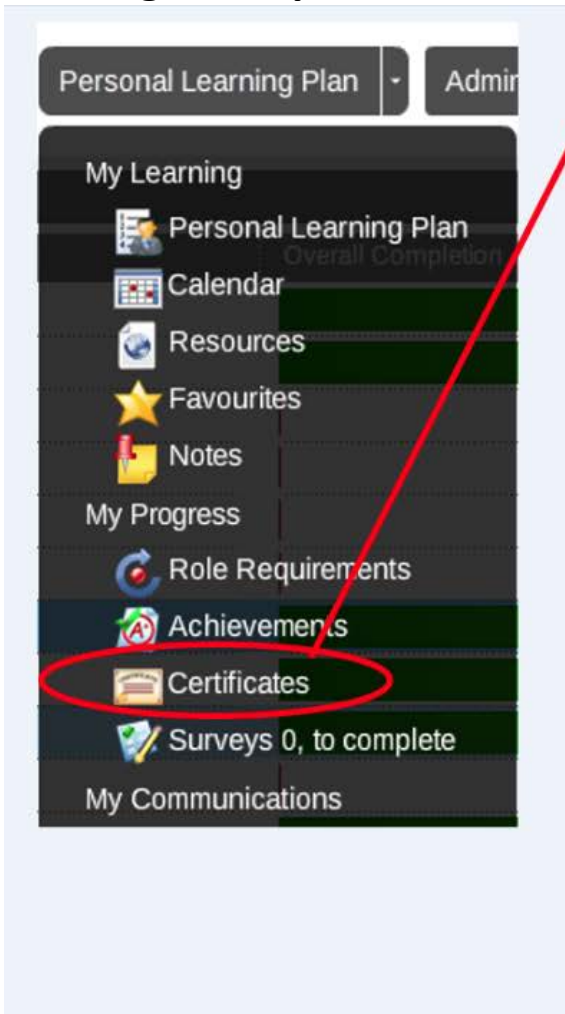

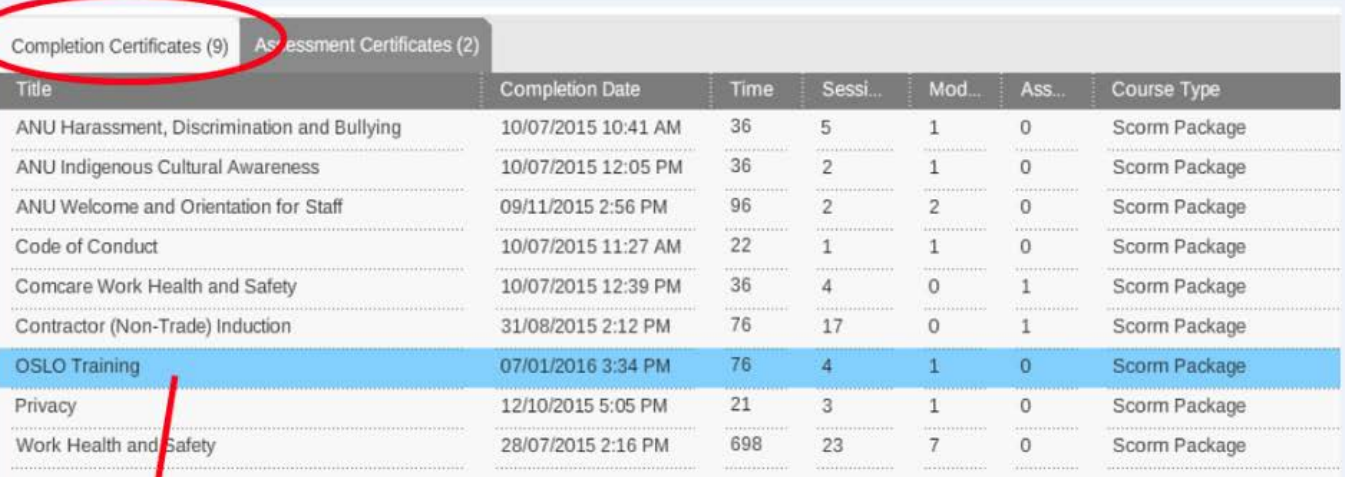

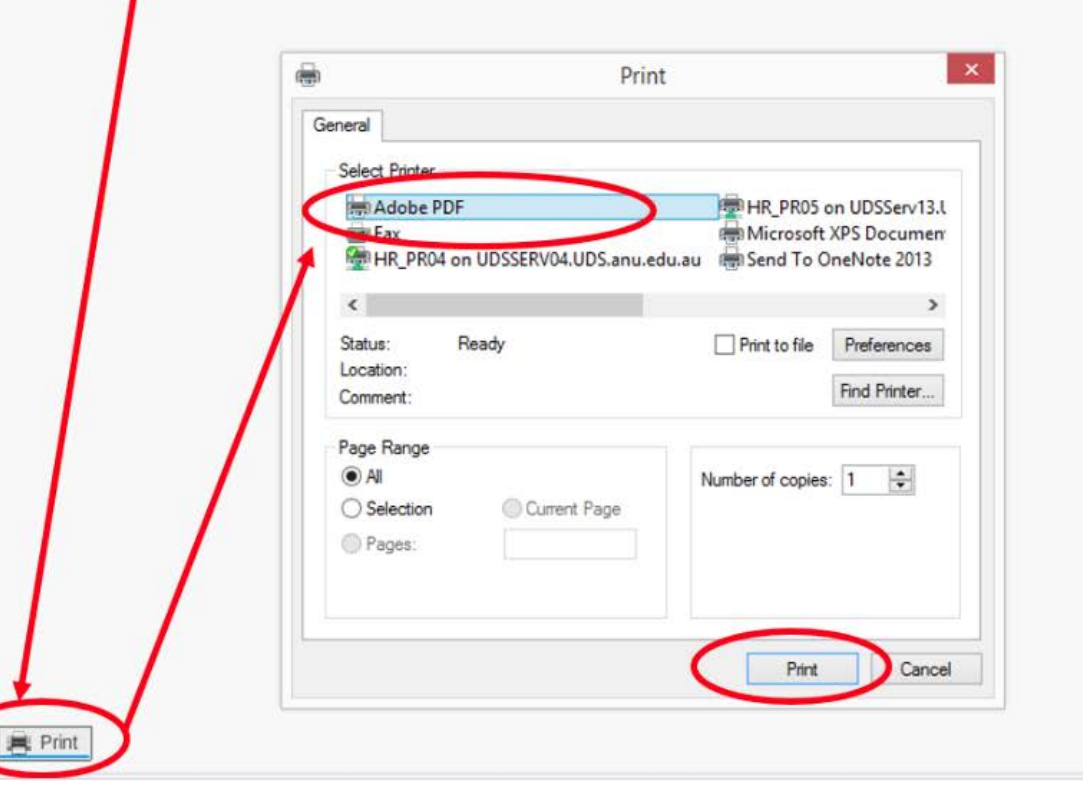